# unify

## **Release Notes**

**Release Notes Version:** *V11.10* **Product Name:** *OpenScape Desk Phone CP SIP*

## **Product Version:** *V1*

## **Software Release is identified by Version:** *V1 R7.8.0*

**Major Release** ■ Minor Release ■ Fix Release ■ Hotfix Release ■

### **Production Version:**

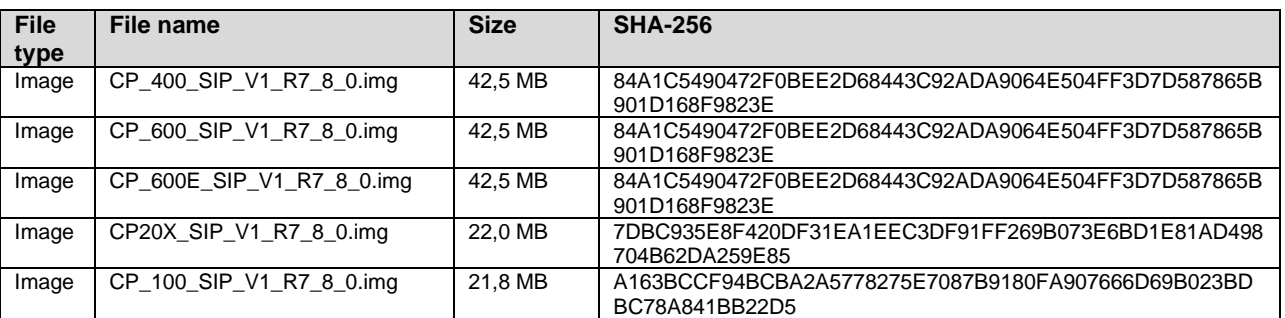

### **Export Control Classification Data AL:** *N* **ECCN:** *5D002ENC3*

#### **Notice:**

This document contains confidential information that is proprietary to Unify Software and Solutions GmbH & Co. KG. No part of its contents may be used, copied, disclosed, or conveyed to any party in any manner whatsoever without prior consent.

**DECLARATION DATE:** Date : 2020-06-26

**DELIVERABLES: Full Release: Delta Release:**

Copyright © Unify Software and Solutions GmbH & Co. KG, 2020 Otto-Hahn-Ring 6, 81739 Munich, Germany

All rights reserved.

The information provided in this document contains merely general descriptions or characteristics of performance which in case of actual use do not always apply as described or which may change as a result of further development of the products. An obligation to provide the respective characteristics shall only exist if expressly agreed in the terms of contract. Availability and technical specifications are subject to change without notice.

Unify, OpenScape, OpenStage and HiPath are registered trademarks of Unify Software and Solutions GmbH & Co. KG. All other company, brand, product and service names are trademarks or registered trademarks of their respective holders.

# **Table of Contents**

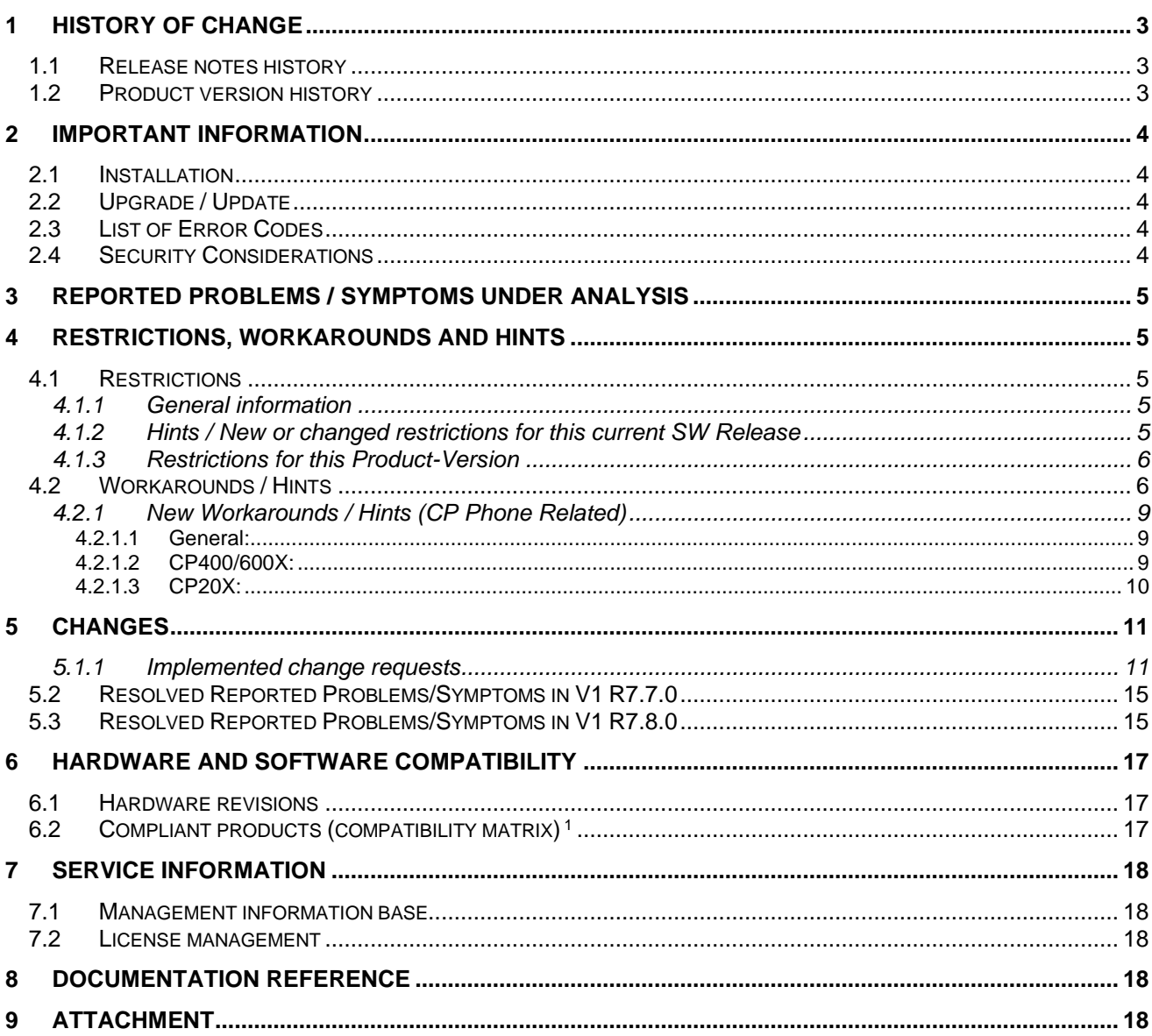

## <span id="page-2-0"></span>**1 History of change**

## <span id="page-2-1"></span>**1.1 Release notes history**

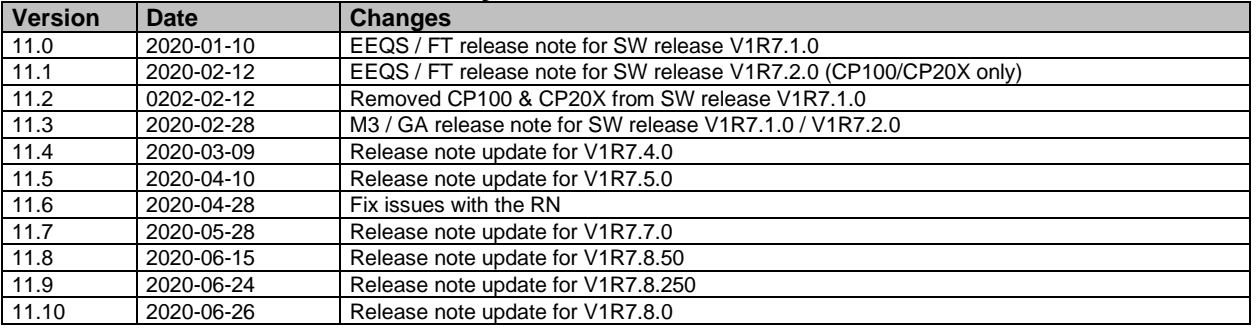

### <span id="page-2-2"></span>**1.2 Product version history**

List of all released Software Versions since Major Software Release (M3), i.e. all Software Releases in PRISMA/SWS having been released within this Product version:

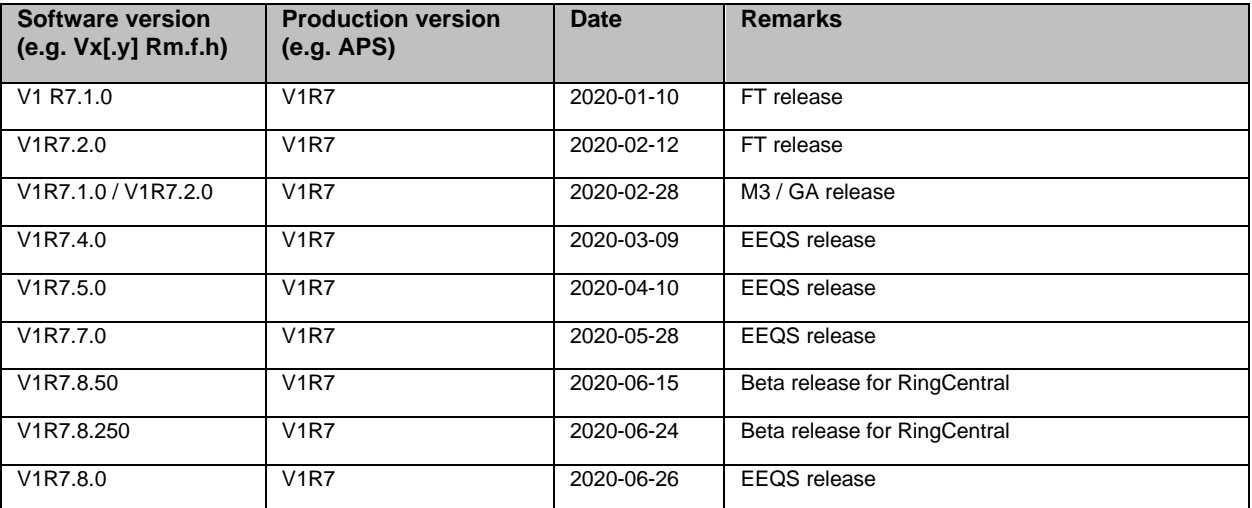

## <span id="page-3-0"></span>**2 Important Information**

### <span id="page-3-1"></span>**2.1 Installation**

The V1R7.X application can be loaded with FTP or HTTPS to the phone, either through the local user interface or through the Web administration interface or by the DLS. For details about the upgrade procedure please refer to the administration manual.

#### **Important information for the installation**

- It is recommended to upgrade the phones during a low traffic time.
- The upgrade can take some minutes. (Power off in this situation will not destroys the phone)

• Please make sure that the FTP Server and Switch are configured with the same LAN Speed and Duplex Mode. Otherwise it is possible that the download of the Software will be interrupted and the upgrade failed.

## <span id="page-3-2"></span>**2.2 Upgrade / Update**

The SW is signed and will also only accept Signed SW. The Phone will care about configuration parameter (default true) and refuse further downloads of SW that is not signed. Any bind will then need to be signed. The configuration parameter needs to be changed if customer wants to install not signed SW like trace/test binds.

CP600 Downgrade:

FPK´s configurations get lost if you downgrade from V1R2.X to V1R1/0 (recover if you upgrade to V1R2)

## <span id="page-3-3"></span>**2.3 List of Error Codes**

The information located in the following link should be used to find the List of Error Codes [http://wiki.unify.com/wiki/OpenStage\\_SIP\\_FAQ#List\\_of\\_error\\_codes](http://wiki.unify.com/wiki/OpenStage_SIP_FAQ%23List_of_error_codes)

## <span id="page-3-4"></span>**2.4 Security Considerations**

The list of IP ports used by the phones is described in the IFMDB (Interface Management Database) in the Customer Support Portal.

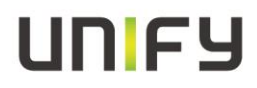

## <span id="page-4-0"></span>**3 Reported Problems / Symptoms under Analysis**

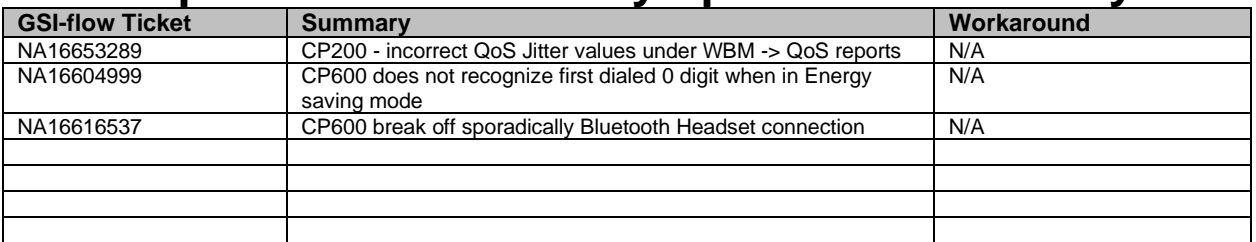

## <span id="page-4-1"></span>**4 Restrictions, Workarounds and Hints**

### <span id="page-4-3"></span><span id="page-4-2"></span>**4.1 Restrictions**

#### **4.1.1 General information**

It could be possible that a particular function on the phone is not available. This may be due to reasons that the communications platform does not support this function. Please contact your Unify sales partner for information on how to upgrade.

#### <span id="page-4-4"></span>**4.1.2 Hints / New or changed restrictions for this current SW Release**

#### **CANCEL option**

The cancel option is now presented at the top of the screen instead of under the input field Example:

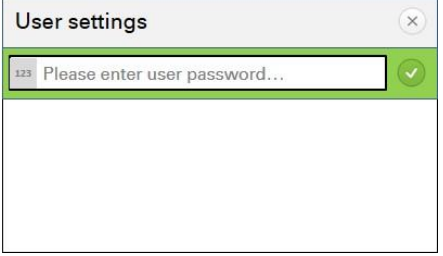

#### **DNS SRV Fallback**

The configuration option "DNS-SRV fallback on re-register" is not released for OSV/4k environment

#### **ARP cache Information**

Each new cached ARP entry will have a starting timeout between 15 and 45 seconds. Old entries are garbage collect every 60s.

The ARP entries are not periodically updated (If an IP packet is to be sent to an IP address that does not exist in the ARP table then an ARP request is sent and the ARP table updated with the reply). The intervals are fixed

#### **"Bad certificate" failure for export contact (Chrome)**

The Contact download will be cancel with "Bad certificate" The basic problem is Chrome does not trust the WEBM certificates Reason is a Bug in Chrome (937761 & 939297) Firefox and IE working fine

#### **CAPSLOCK and SHIFT (BT keyboard)**

We follow the Linux handling of CAPSLOCK and SHIFT.

#### **WBM Access**

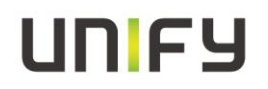

Side effects security hardening: Please delete the cache of your browser if you have problems with the WBM. You may also need to reset your IE.

#### **Important BT compatibility note:**

Factory reset is recommended in the following case: SW downgrade from the bind V1R5.5.0 or higher to V1R4.X or lower Reason: possible corruption of trusted/blacklisted BT devices

#### **Firefox Limitation (TLS1.2)**

<span id="page-5-0"></span>It is not possible to connect to the WBM with Firefox if the WBM is configured to TLS 1.2 only

#### **4.1.3 Restrictions for this Product-Version**

#### • **ICE and DTLS-SRTP**

o Feature is not supported (please check SRT Key mode is configured to SDES/MIKEY instead of DTLS-SDES)

#### • **Mobility**

- o Not released in conjunction with Circuit (Beta feature)
- o Cross MOB is not allowed (OpenStage / CP Phone)
- **Circuit**
	- o Circuit is released as Beta feature only
	- o the local conversation model is not more available in case of circuit integration

#### • **WBM Screensaver File upload**

o Screensaver File upload size is limited to 300.000 KB Bigger files could lead to serious mail functions in case of mobility

### <span id="page-5-1"></span>**4.2 Workarounds / Hints**

#### • **Headset and DeskPhone IP**

If headsets are used with DeskPhone IP then User-parameter Standard\_Ringer/Open\_listening should be set to US\_mode

#### • **Session-Refresh**

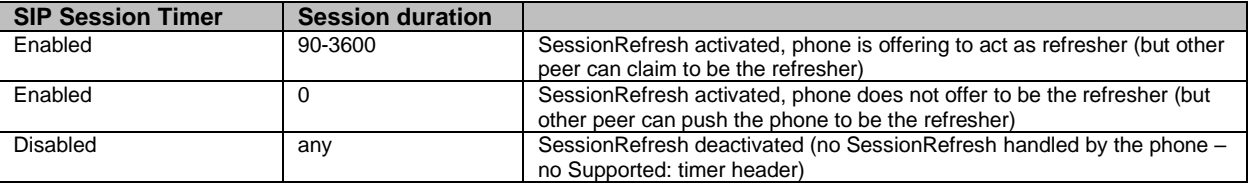

If the server-type is set to "OS Voice", phone will always respond to an incoming session-refresh Re-INVITE according to OSCAR, no matter whether session-refresh is enabled or not.

• Mutual authentication for HTTPS file transfer

For security reasons the phone will not accept a TLS/SSL renegotiation. If mutual authentication is used against a Microsoft IIS, please check that SSLAlwaysNegoClientCert is enabled on IIS. For more information please refer to the Microsoft security bulletin MS10-049 [http://technet.microsoft.com/en](http://technet.microsoft.com/en-us/security/bulletin/MS10-049)[us/security/bulletin/MS10-049](http://technet.microsoft.com/en-us/security/bulletin/MS10-049)

#### • **LAN Switch**

Device\* phone is designed to be connected to a LAN switch. Therefore only use switches in the LAN to which the Device\* is connected. An operation at hubs can cause serious malfunctions in the hub and in the whole network.

#### • **QDC**

Phones generate QDC reports according to QoS protocol version 1.

• The web pages of the phone can be accessed using the following URL: Error! Hyperlink reference not valid.Ip address>

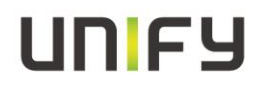

• The Device use 'OptiIpPhone' as DHCP vendor class identifier. (for the management VLAN and for the voice VLAN)

If remote tracing is used, the trace messages sent to the remote syslog server are not encrypted.

• For the 802.1x certificates there are some restrictions regarding the key size. The Phone certificate has a max key size of 2048 bytes. The radius and root CA certificates have a max key size of 4096 bytes.

The Connectivity check must be enabled if you are using transport type TLS, recommended value for check interval is e.g. 90sec. For transport type TCP connectivity check should be set to 0sec (disabled). In special network-scenarios it may be useful to enable also TCP connectivity-check (see RQ00034880).

The basic number of the phone is unavailable during the login period of a mobile user. Equivalent to this the mobile user is unavailable when logged out. It is recommended to use server based call forwarding features for mobile enabled devices and mobile users.

#### • **DDNS Name and mobility**

Base and mobile user should be configured with the same "automatic Hostname Type" if you are using the DDNS feature in conjunction with mobility.

• All default ringer files are included in the SW Bind (Ringer1-6.mp3, Harmonize.mp3); it is not allowed to deploy ringer files with the same wording like the default files.

#### • **Mobility**

The mobile user always gets the same set of default ringers after MOB logon.

#### • **SIP Backup Server**

Whenever a valid SIP backup server address is configured phone will open a port for listening/sending SIP packets to the backup server.

If the backup server is not needed in any case it is recommended to configure "0.0.0.0" at the backup server address to totally deactivate the dual-server capabilities.

#### • **Security(WBM) // SSL2 and SSL3**

By default, Unify products must configure their SSL/TLS software to Disable SSL2 (see also RFC 6176) and SSL 3.0 and enable only TLS 1.0 (SSL 3.1) and higher (Current defined standards are up to TLS 1.2)

#### • **NTP Server**

For correct time synchronization between phone and NTP server please use a synchronized timeserver. Otherwise the phone does not accept the transmitted time from the server

#### • **DHCP reuse in IPv6 environment**

The feature DHCP reuse in Ipv6 environment is not released. Phone needs to be configured to ipV4 only if you want to use the feature.

#### • **PC Port**

When a PC is connected to the phone PC port, this port is down for a few seconds when the phone is booting.

The second LAN port is designed to connect a desktop PC. Tagged frames are not supported at the second LAN port.

Mirror Port configuration released for diagnose only

#### • **User PW**

Neither the User's telephone number nor display identity is allowed as part of a new password. Explicitly the following OCMS items are not allowed: 'e164', 'sip-name', 'display-id-unicode

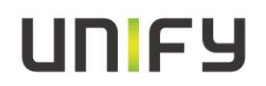

#### • **Lead Zero (IPV4 Address)**

The use of a leading zero on an octet of an IPV4 address is not allowed. This can lead to a broken service (e.g. DLS, SIP Server, etc.)

#### • **Fixed forwarding**

Before changing the fixed forwarding key functionality to any other function than built-in forwarding admin needs to make sure no local forwarding has been activated for that user.

#### • **DNS**

DNS Caching is implemented for the SIP Server/Registrar/Gateway address only.

#### • **OpenStage Manager**

No support for OpenStage Manager

#### • **XML Interface (EA Cockpit,UC App)**

Not supported

#### • **Ipv6**

Stateless Address Auto configuration is not supported. Ipv6 is released project specific only.

#### • **Video**

Not supported

#### • **CP400 Paper label download**

An option for downloading key labelling xml (User menu / Phone / Program Keys) is not visible in Internet Explorer. This is working as designed.

#### • **Conversation / Mobility**

It can take up to one minute until the conversation list is fully synchronized internally. If changes are made to the conversation and MOB is triggered immediately afterwards, the old conversation list may be synchronized and the changes may be lost.

#### • **Certificate Key length**

The RSA public and private keys must be created using either 1024 bit or 2048 bit key length. Because of security enhancements Md5 certificates are not supported

#### • **Security Scan**

A security scan has a significantly impact on the performance of the device. Therefore we recommend starting security scan´s only if the phone is in idle state. High sporadically it could be possible that the phone perform a self-restart because of an internal timeout. This behavior is correct and based on the internal software architecture of the device.

#### • **Loop Protection (Cisco switches)**

When the pc-port is used in conjunction with Cisco switches, it is strongly recommended to enable bpduguard switch wide using the command "spanning-tree portfast bpduguard default", or to disable "spanning-tree portfast" on all switchports

#### • **PW Expire after (days) configuration**

Please note that the date at which a password expires is re-calculated from the date of the last change to the password. Therefore the PW could be expired immediately after configuration change.

#### • **FTP file Transfer**

Phone does not allow special characters for FTP Transfer (original protocol)

#### • **QoS**

The L2 and L3 priority needs to match each other. Example configuration based on RFC 2474/2597

#### • **Primary Line FPK**

On CP600, "Line" FPK function can be programmed as Primary only on Keys 1 to 4 on Key Module 1. All other keys will prohibit Primary option for a Line function.

# UNFY

On CP400, "Line" FPK function can be programmed as Primary only on built-in keys 1 to 16 (Phone Keys). It is not possible to select Primary option on key modules On CP200, "Line" FPK function can be programmed as Primary for all 4 built-in keys without any restriction.

#### • **SIP-TLS connection**

If the SIP-TLS connection is set as "Listening" then the current certificate that is used by the phone's web server is also used for the SIP listening port. By default the web server certificate has weak security and so the default web server certificate should be replaced with a more secure customer specific certificate (even if the web server or HPT will not be used)

#### • **Sidecar**

- o 2 sidecars are supported on CP400
- o 4 sidecars are supported on CP600

CP600 starting with 2 sidecars external power supply is necessary

#### • **Display Error (limited Service NTP)**

Since V1R2 the phone show an Error message as soon as NTP update fails. In general most of the Phone features are not affected. You can use the normal in a normal way. Solution: configure backup NTP server

#### • **HPT**

A dongle file is not more necessary to enable access for HPT interface The HPT service level access is now protected by

- 1. CCE port must be enabled to allow access
- 2. A valid TLS connection must be established
- 3. A valid Admin password must be provided by the HPT

#### **############# OpenScape DeskPhone CP periodical connection drops (TCP) #############**

Important Service Information for our OpenScape Desk Phone CP SIP (all SIP versions) is available on G-DMS.

For more information go to [https://www.g-dms.com/>>>INF-17-000137](https://www.g-dms.com/%3e%3e%3eINF-17-000137) Short Description:

An enabled connectivity check in combination with Transport Protocol TCP can lead to a periodical connection drop within the configured connectivity check timeframe.

#### <span id="page-8-0"></span>**4.2.1 New Workarounds / Hints (CP Phone Related)**

#### <span id="page-8-1"></span>**4.2.1.1 General:**

#### • **SIP-TLS connection**

If the SIP-TLS connection is set as "Listening" then the current certificate that is used by the phone's web server is also used for the SIP listening port. By default the web server certificate has weak security and so the default web server certificate should be replaced with a more secure customer specific certificate (even if the web server or HPT will not be used)

#### • **Signaling and payload performance (re-invite scenario)**

Based on the general SIP communication and internal process implementation, a delay can occur in re-invite scenarios with changed SDP information's (up to 400 milliseconds). This behavior is working as designed. The end device needs a certain time to switch the payload stream.

#### <span id="page-8-2"></span>**4.2.1.2 CP400/600X:**

#### • **Conversation**

Conversation matching requires that Canonical settings must be configured and must be correct. Failure to do this will result in misbehavior of the Conversation List.

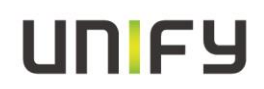

#### • **Exchange**

The Exchange server will be handled as Master source. Changes on phone contacts/conversations will not pushed to the Exchange Server.

#### • **Voicemail**

Voicemail operation depends on the configuration of the "Voicemail number" on the form: Admin/System/Features/Configuration/General.

If this item is empty, the Main Menu will not show the "Voicemail" item and the user will not see new voicemail indications.

#### • **Multi Line Hunt Group (MLHG) and DSS/Line Keys on the same device**

In case of the configuration MLHG and DSS/Line keys at the same device an optimized configuration is highly recommended:

- o Deactivate name update source for LDAP & Signaling
- o Deactivate 'Busy when Dialing'
- o Set the visual alert of the DSS/Line key to 'FPK only'

#### <span id="page-9-0"></span>**4.2.1.3 CP20X:**

#### • **Primary Line FPK**

On CP20X, "Line" FPK function can be programmed as Primary for all 4 built-in keys without any restriction.

#### • **FPK Call Log**

New FPK function "Call Log" should only be programmed on one FPK at any one time. Programming this function on more than one FPK at the same time will result in inconsistent LED indications.

#### • **FPK Directory**

New FPK function "Directory" should only be programmed on one FPK at any one time. Programming this function on more than one FPK at the same time will result in inconsistent LED indications.

#### • **FPK Directory**

New FPK Function "Directory" is the only way to see "mode-key" behavior for Phonebook on the CP200. Meaning that the only indication that the user sees to show they are looking at Personal or Corporate directory (apart from the screen contents) is the LED on the Directory FPK. If the Directory FPK is not programmed - it will still be possible to program either the "Personal" or "Corporate" (existing) FPK functions and these will still work, taking the user directly to the appropriate screen of the Phonebook application...but there will be no LED indication that the user is now in "Directory mode". The Key/LED behavior for the existing "Personal" or "Corporate" FPK functions will NOT be changed into a mode toggle/indicator.

So un-programming the "Directory" FPK is implicitly a statement of intent to either not use the Phonebook at all or to accept that there will be no mode toggle or indicator.

## <span id="page-10-0"></span>**5 Changes**

## <span id="page-10-1"></span>**5.1.1 Implemented change requests**

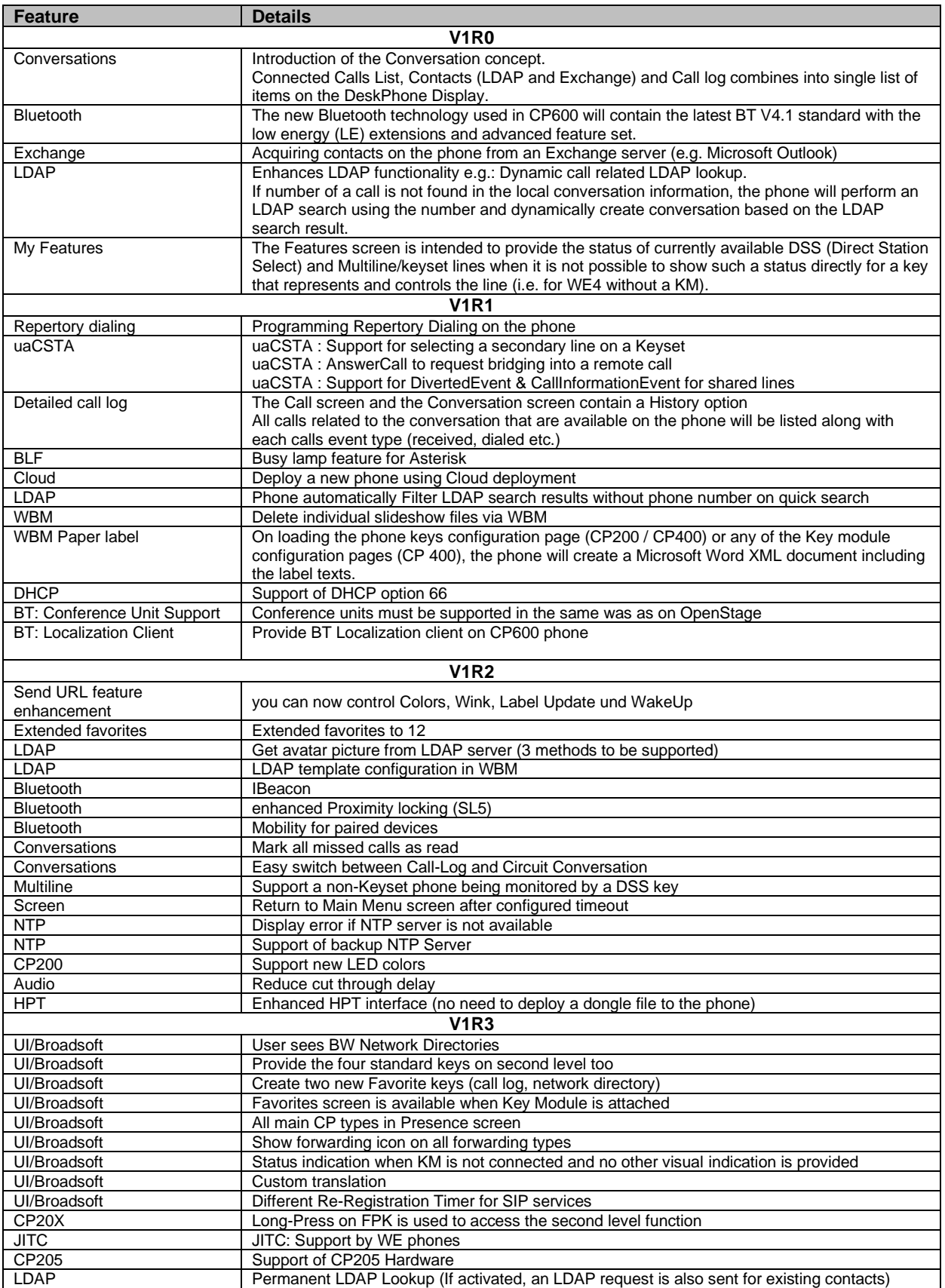

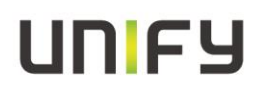

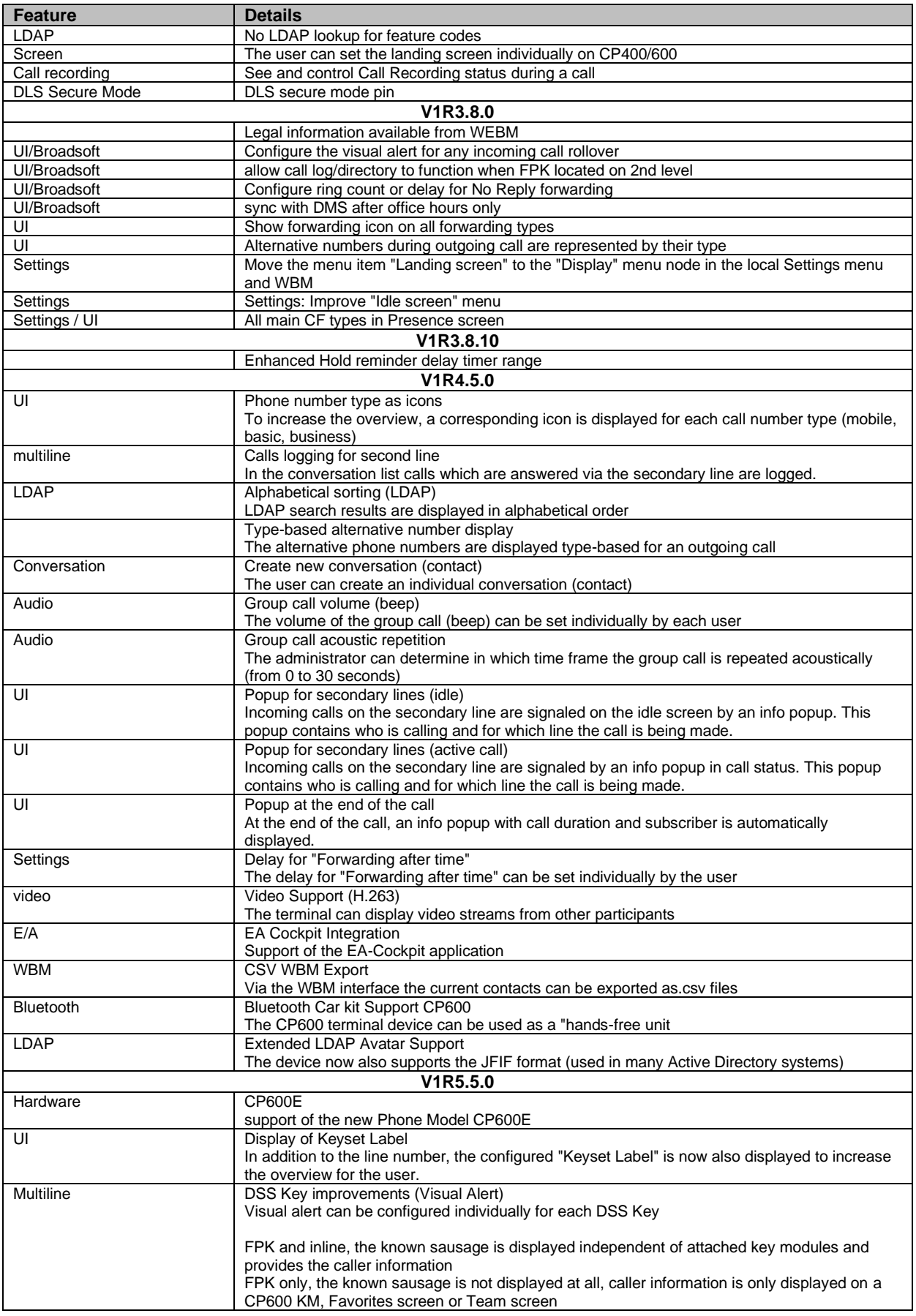

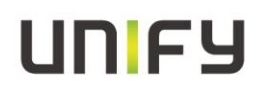

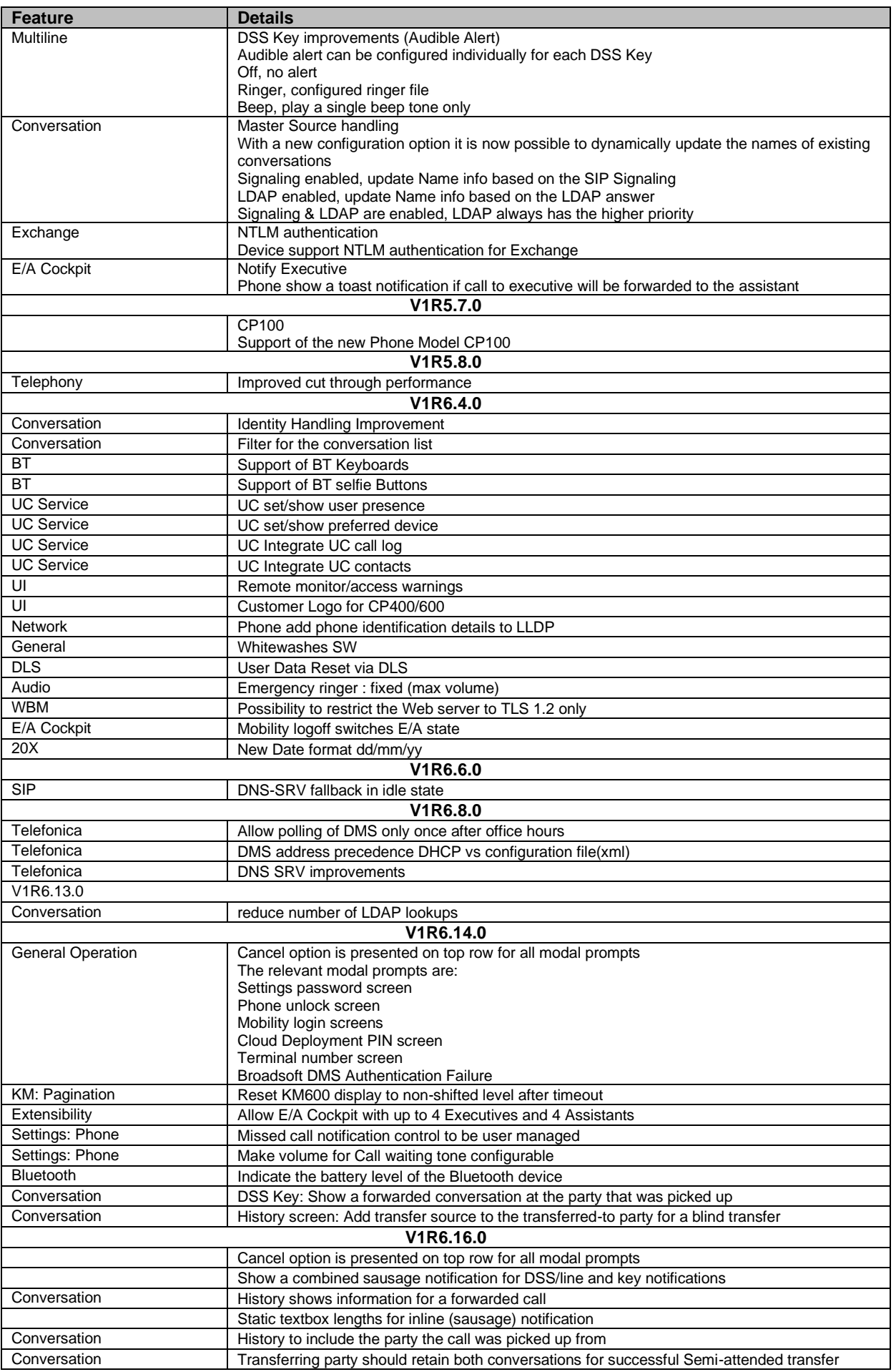

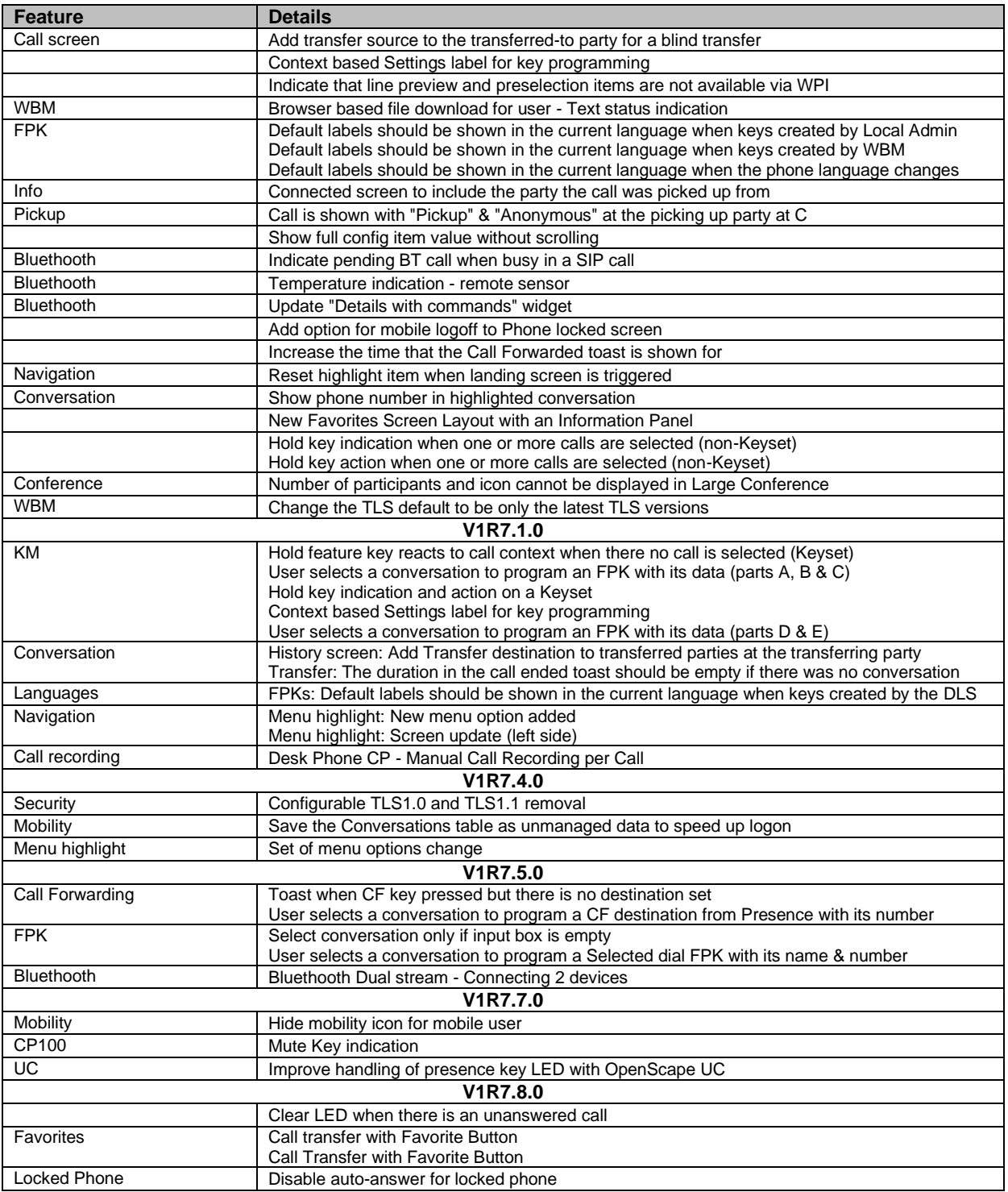

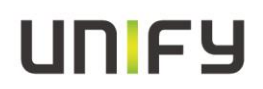

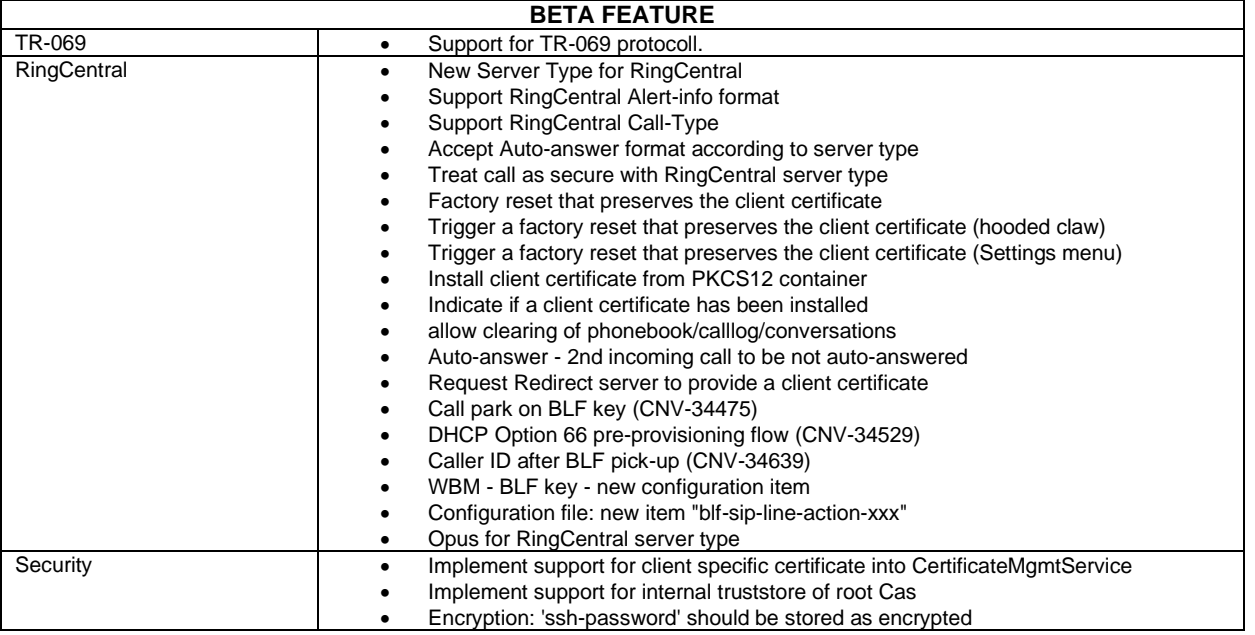

>>>>> **OpenScape Desk Phone CP Feature Overview**<<<<< [https://wiki.unify.com/wiki/OpenScape\\_Desk\\_Phone\\_CP\\_\(SIP\)](https://wiki.unify.com/wiki/OpenScape_Desk_Phone_CP_(SIP)) >>>>> **Detailed UC Integration Videos** <<<<< https://wiki.unify.com/wiki/OpenScape\_Desk\_Phone\_CP\_-\_ UC\_Integration

## <span id="page-14-0"></span>**5.2 Resolved Reported Problems/Symptoms in V1 R7.7.0**

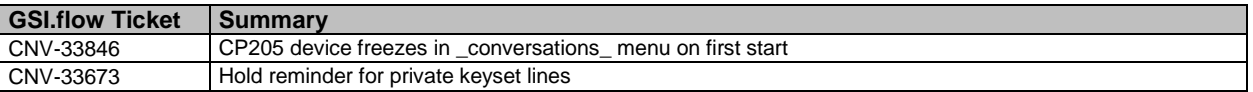

## <span id="page-14-1"></span>**5.3 Resolved Reported Problems/Symptoms in V1 R7.8.0**

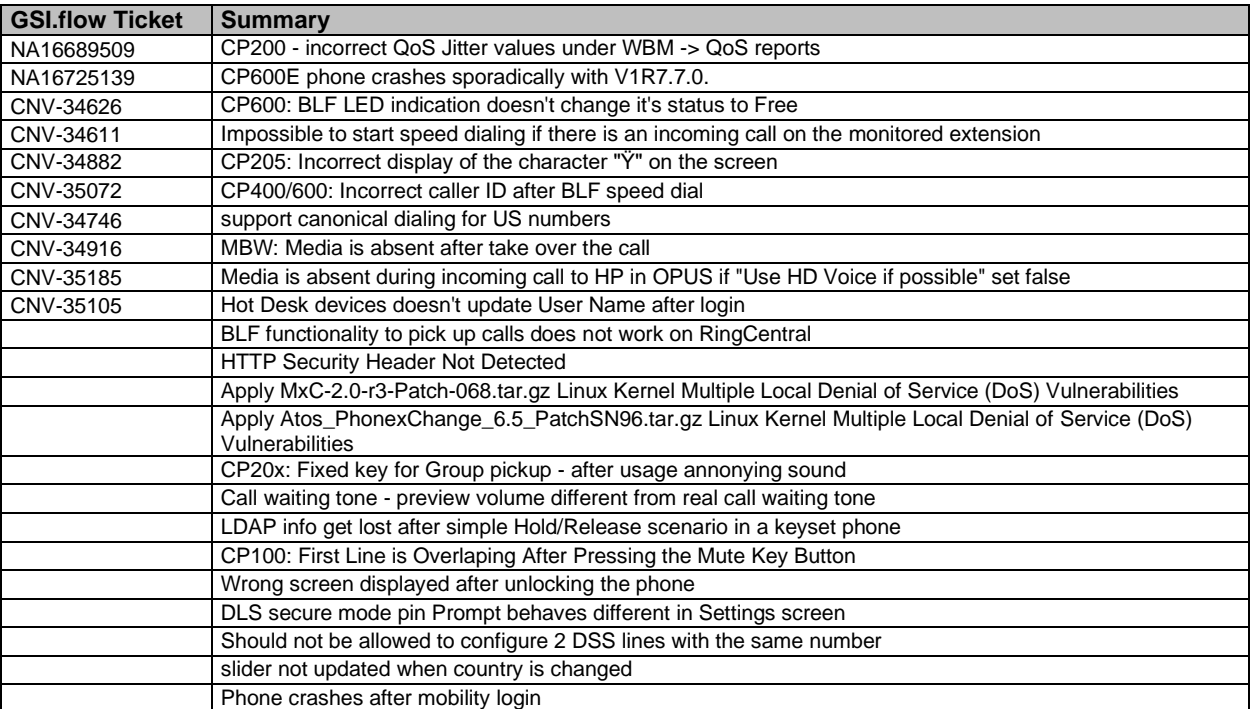

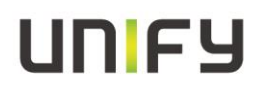

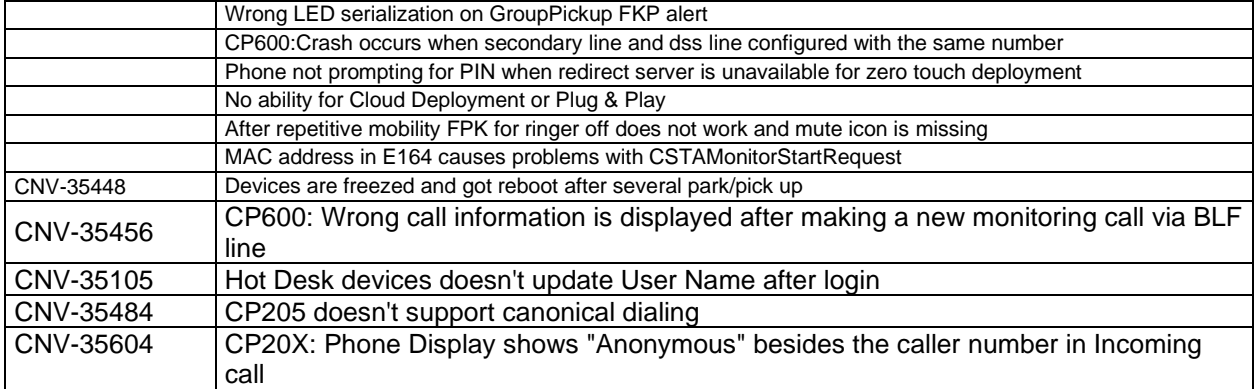

## <span id="page-16-0"></span>**6 Hardware and software compatibility**

## <span id="page-16-1"></span>**6.1 Hardware revisions**

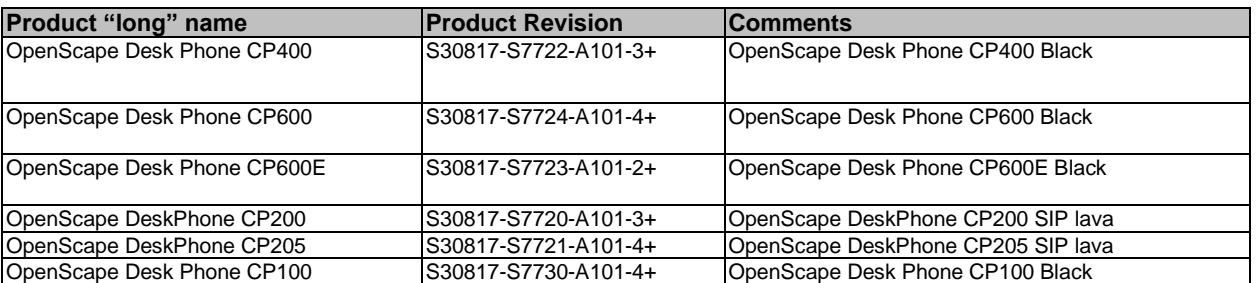

## <span id="page-16-2"></span>**6.2 Compliant products (compatibility matrix) <sup>1</sup>**

Hardware and software products that have been tested together with the phone, including third-party products, are listed in the following table, which also includes the respective versions required to use with the current OpenScape Voice Server software and the location of their respective Release Notes in G-DMS.

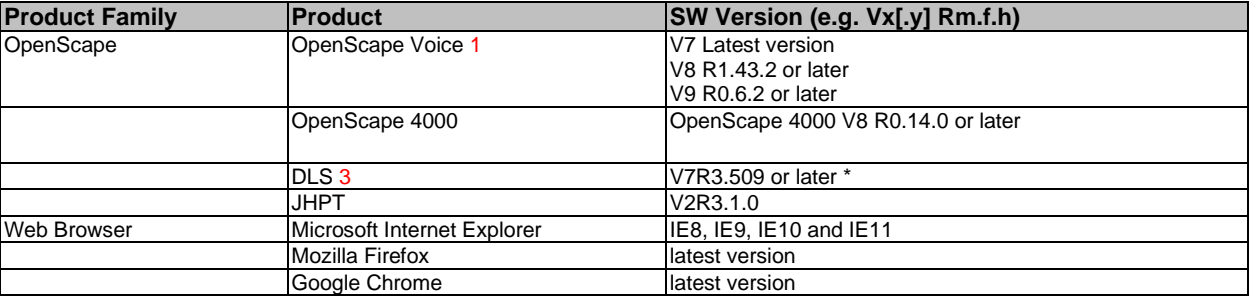

Notes:

\*1 Info for usage in OpenScape environments: This overview shows the released components from phone side but at the end the "Common Compatibility Matrix" serves as binding reference for all compatibility questions. [https://nuxeo.unify.com/nuxeo/site/proxy/nxdoc/view/raw/19807d7c-2588-](https://nuxeo.unify.com/nuxeo/site/proxy/nxdoc/view/raw/19807d7c-2588-4c6c-ad1b-5f20d509191d) [4c6c-ad1b-5f20d509191d](https://nuxeo.unify.com/nuxeo/site/proxy/nxdoc/view/raw/19807d7c-2588-4c6c-ad1b-5f20d509191d)

\*3 For EA-Cockpit configuration V7R3.488.00 or later is necessary For Master Source configuration V7R3.502.00 or later is necessary For Limit web server to TLS 1.2 V7R3.509 or later is necessary For Mobility logoff switches E/A state V7R3.507 or later is necessary

## <span id="page-17-0"></span>**7 Service information**

## <span id="page-17-1"></span>**7.1 Management information base**

Product forwards SNMP traps according to a MIB:  $\boxtimes$ The following MIBs are supported:

- OPENSTAGE-MIB
- QDC-MIB
- <span id="page-17-2"></span>SIPPHONE-MIB

## **7.2 License management**

This product is certified for the following:

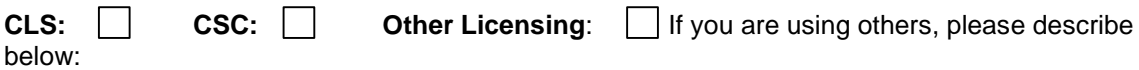

Product and diagnostics structure in G-DMS/ SWS and GSI-flow

## <span id="page-17-3"></span>**8 Documentation reference**

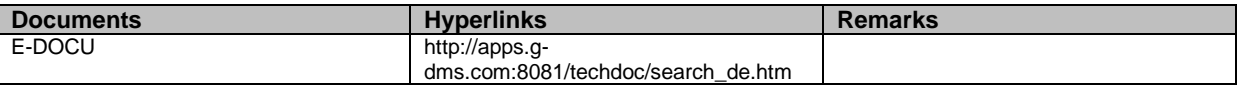

## <span id="page-17-4"></span>**9 Attachment**